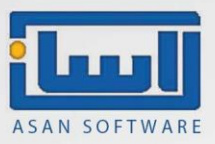

# "رشایطراه اندازی شبکه ی خارجی "

همانطور که میدانید نرم افزار حسابداری و انبارداری آسان قابلیت اجرا برروی شبکه را نیز دارا میباشد. البته شبکه مورد استفاده میتواند به دو صورت شبکه های محلی ( LAN) یا راه دور( کاربر خارج از مجموعه ) باشد.

#### در این بخش به توضیح راهاندازی آسان بر روی بستر شبکههای خارجی میپردازیم.

در ابتدا قبل از راه اندازی یک شبکه پر سرعت، میبایست حداقل شرایط ممکن از لحاظ سخت افزار سرور، برقراری امنیت و سرعت قابل قبول آماده شود. در ادامه مواردی که لازم است توسط مشتری فراهم شود را مشاهده میکنید :

برای استفاده چند کاربر به طور همزمان روی شبکه باید به تعداد کاربران نرم افزار آسان نسخه شبکه خریداری شود. (یک قفل مرکزی چند کاربر از طرف شرکت آسان به شما تحویل داده میشود این قفل به سیستم سرور متصل میشود و نرم افزار روی سیستم اصلی نصب میشود و نیازی به داشتن قفل روی کالینت و یا نصب نرم افزار نیست(

به دلیل استفاده به هنگام نرم افزار آسان از پایگاه داده، سرعت اینترنت در سرعت برنامه تاثیر گذار است لذا توصیه میشود از اینترنت پرسرعت <mark>حداقل ۸ مگابایت</mark> استفاده کنید.

نصب یکی از ویندوز های bit64 Datacenter 2016-2019-2022 SERVER Windows

( در صورت نصب سرور بر روی Esxi Vm باید compatibility را بر روی 5.5esxi تنظیم نمایید (

برای سرور با توجه به تعداد کاربران میبایست سخت افزار مناسب تهیه شود ) ترجیحا سیستم سرور کیس باشد( و این سیستم سرور مادامی که قرار است کاربران از نرم افزار آسان استفاده کنند میبایست روشن بماند .

- ویندوز کالینت ها، میتواند به غیر از ویندوز xp، هرکدام از ویندوز های 7،8،10،11 باشد.
- تهیه STATIC IP یا IP ثابت برای سرور الزامی است و در صورتی که کالینت از نظر موقعیت مکانی درجای ثابت هست برای مودم کالینت نیز میبایست static IP تهیه شود.
	- تهیه پرینتر تحت شبکه ( پرینتر دارای کارت شبکه)
		- تهیه آنتی ویروس

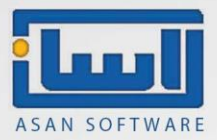

## چرا تهیه نرم افزار آسان بکاپ الزامی است..؟

با توجه به شیوع انواع باج افزارها و هک سرورها، تهیه نرم افزار آسان بک آپ برای راه اندازی شبکه الزامیست؛ زیرا این نرم افزار به صورت اتوماتیک طی فواصل زمانی دلخواه در یک فضای ابری ایمن از نرم افزار حسابداری شما کپی پشتیبان تهیه کرده و در صورت هک شدن میتوانید از لیست بک آپهای موجود، اطلاعات آخر خود را بازیابی کنید.

## چرا تهیه روتر الزامی است..؟

روتر سخت افزاری است که پس از تنظیم شدن ، دسترسی دیگران را به سیستم شما محدود می کند و باعث باال رفتن امنیت شما می شود.

#### دستگاه روتر : مدل میکروتیک RB۹۵۱ui

## نکات تخصصی تر:

j

.1بهتر از برای داشتن سرعت بهتر در نرم افزار از ماشین مجازی استفاده نشود و حداالمکان ویندوز مستقیم روی کیس نصب نشود.

.2درصورت استفاده از پرینتر های غیر شبکه که از طریق usb به سیستم وصل میشوند ناگزیر به استفاده از قابلیت redirect می باشیم که این قابلیت وابسته به ویندوز و اینترنت و درایور پرینتر میباشد و ممکن است دچار اختالل شود.

.3در صورتی که کالینت خارج از مجموعه شما در یک مکان ثابت نیست و سیار میباشد توصیه میشود از مودم همراه استفاده کند و اگر میتواند برای مودم همراه static ip تهیه نماید درغیر این صورت از پروتکل ppp برای اتصال کالینت استفاده میشود.

.4درصورتی که کالینت شما خارج از کشور باشد و امکان استفاده از پروتکل vpn را نداشته باشیم سمت کالینت هم روتر و static ip الزم است که روترها به صورت point to point متصل شوند.